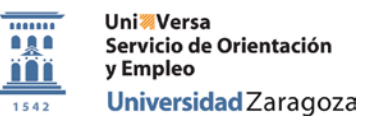

## *Autorización Restauración claves administrativas Universidad de Zaragoza*

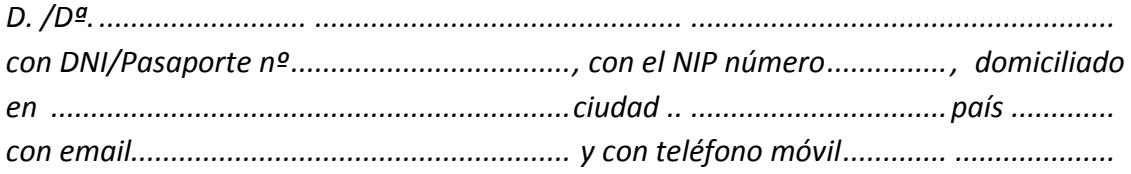

*AUTORIZO a la Secretaría Administrativa del Estudio Propio ..................... .................... ...................................................................... ............., UNIVERSA, para que conforme con el procedimiento establecido por la Universidad de Zaragoza, me asigne nueva contraseña administrativa.*

*La nueva contraseña será enviada por correo electrónico a la dirección indicada por el interesado.*

*En ................................., a ......... de ............. ... de 20 ........*

*El interesado*